# **Action Bot**

- Answer data related questions
- Perform Record Actions OOTB
- Perform Related Actions OOTB
- Function calls with customizations\*
- Packaged in ChatGPT Data Bot BB on Canvas and App Market
- < 30 min set up

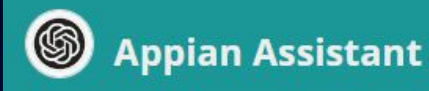

Use this AI Powered chatbot to quickly retrieve information from this application. Try asking about data or to take action.

Ask me a question or tell me what to do

SEND

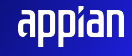

# **Action Bot**

- Automated logic
- Work from a single interface
- Save time navigating application
- Extend to whatever you want

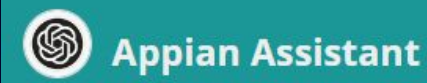

Use this AI Powered chatbot to quickly retrieve information from this application. Try asking about data or to take action.

Ask me a question or tell me what to do

*<b>* SEND

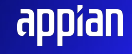

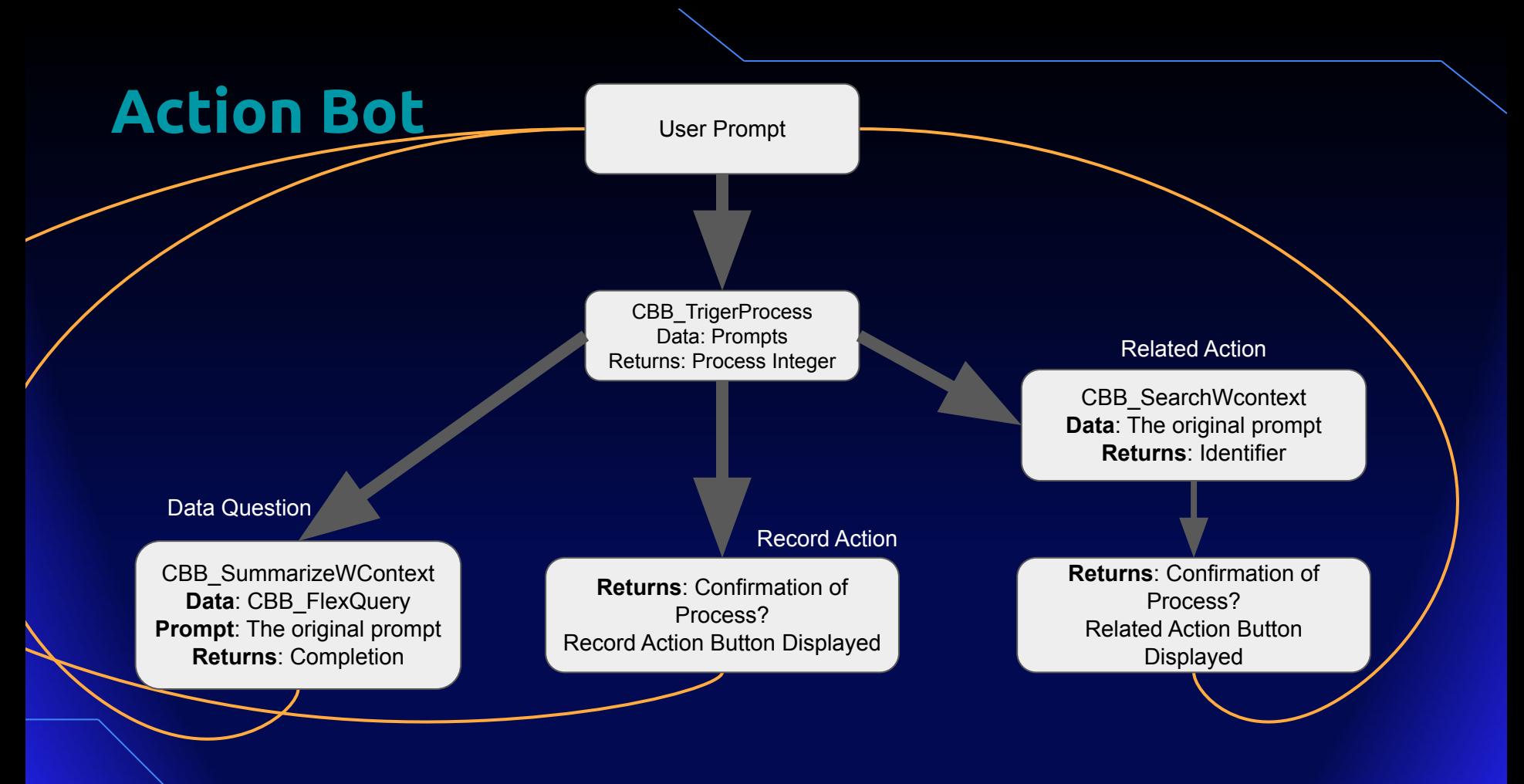

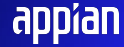

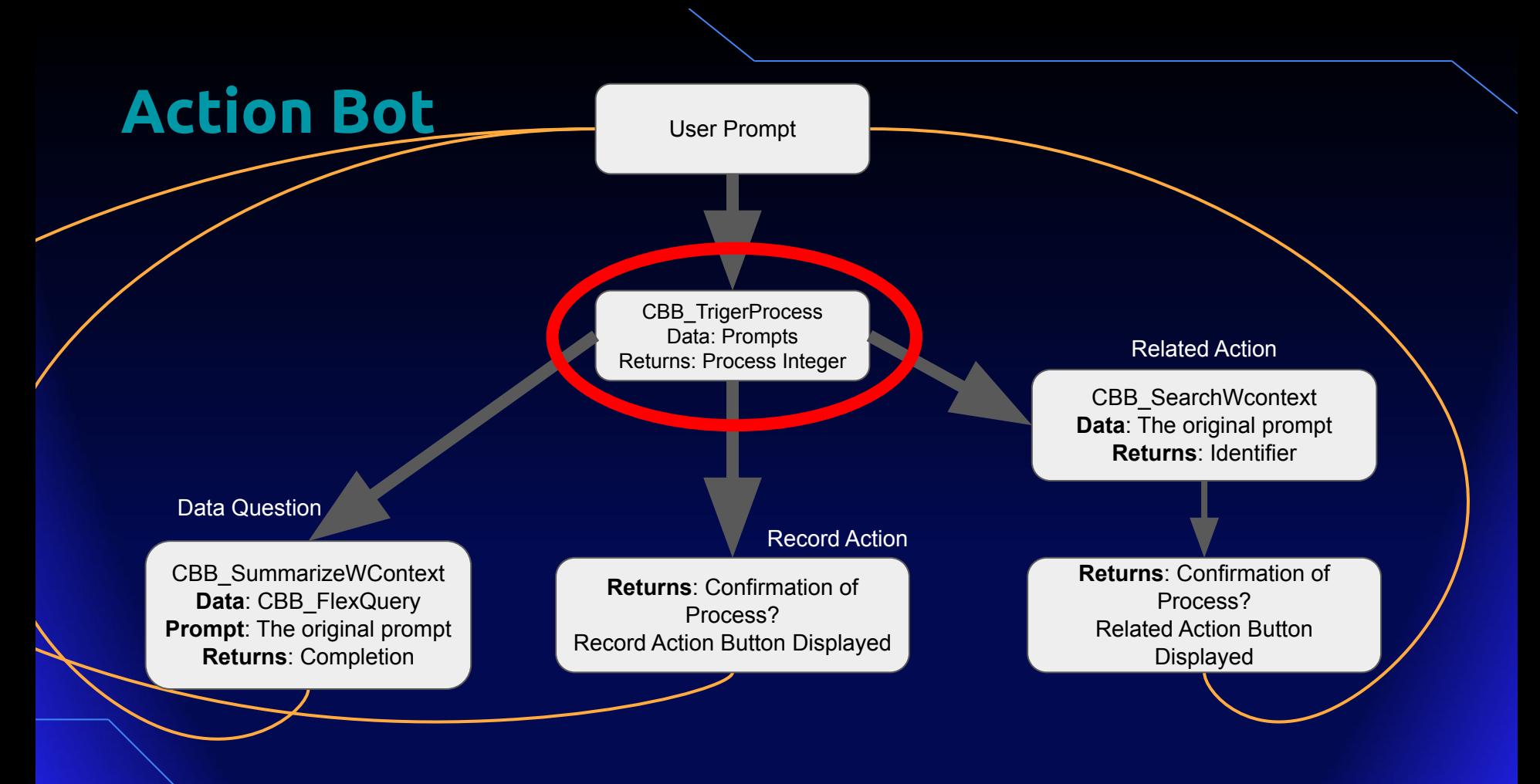

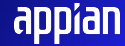

## **Integration Prompt - Function Call**

Train yourself to recognize keywords in a user's prompt and respond appropriately. The bot should identify specific keywords or phrases in the user's input and select the corresponding response based on the following dataset. Only respond with the specified processId of the data:

#### & ri!data &

If you do not find any accurate matches, return the number 911. If the users prompt is asking a question or contains a ? then return the number 911. Your response should be only a number value and contain no text. Here is your prompt:

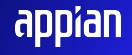

## **Prompt Data**

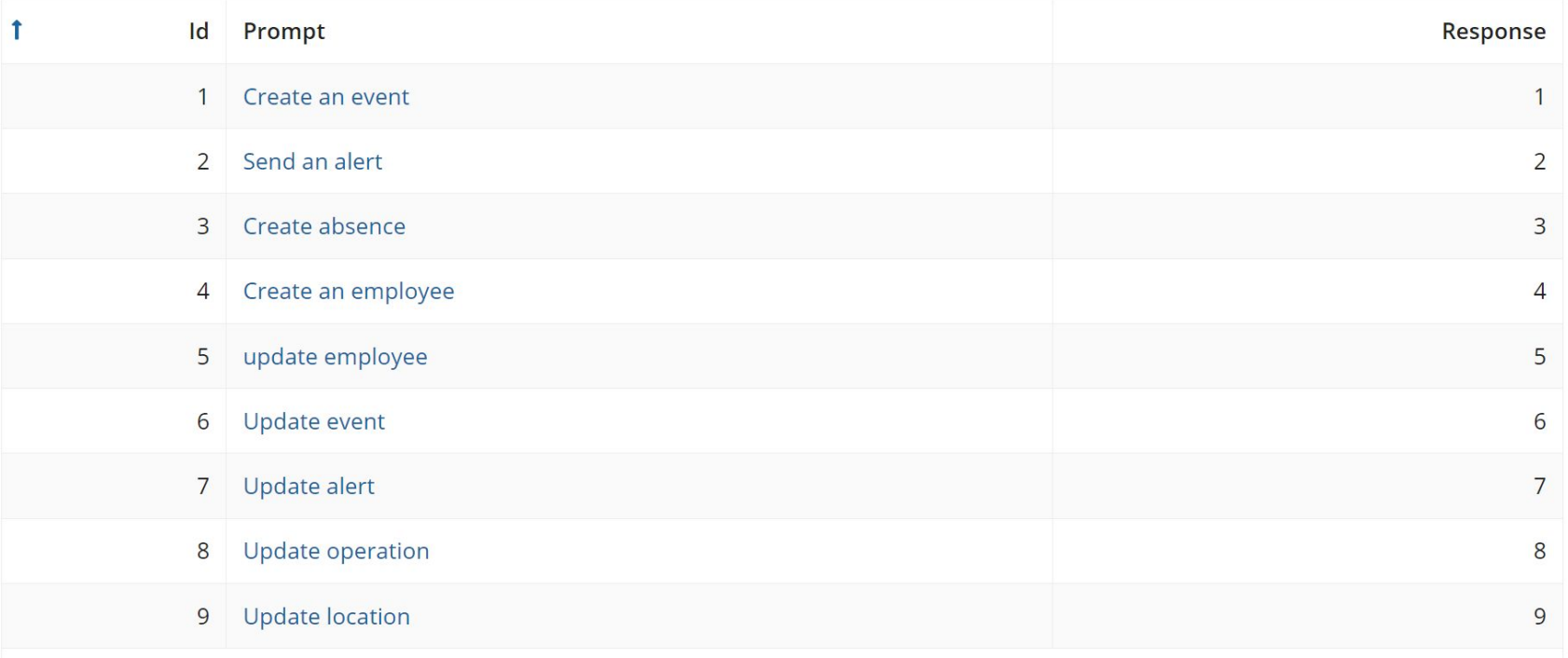

9 items

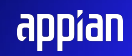

# **Conversation Saving**

#### Local Variable - a!map()

#### Now

- Id
- Prompt
- recordAction?
- relatedAction?
- dataTrigger?

#### Later

- cantFind?
- relatedActionIdentifier
- recordActionItem
- Response
- Completion

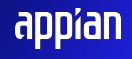

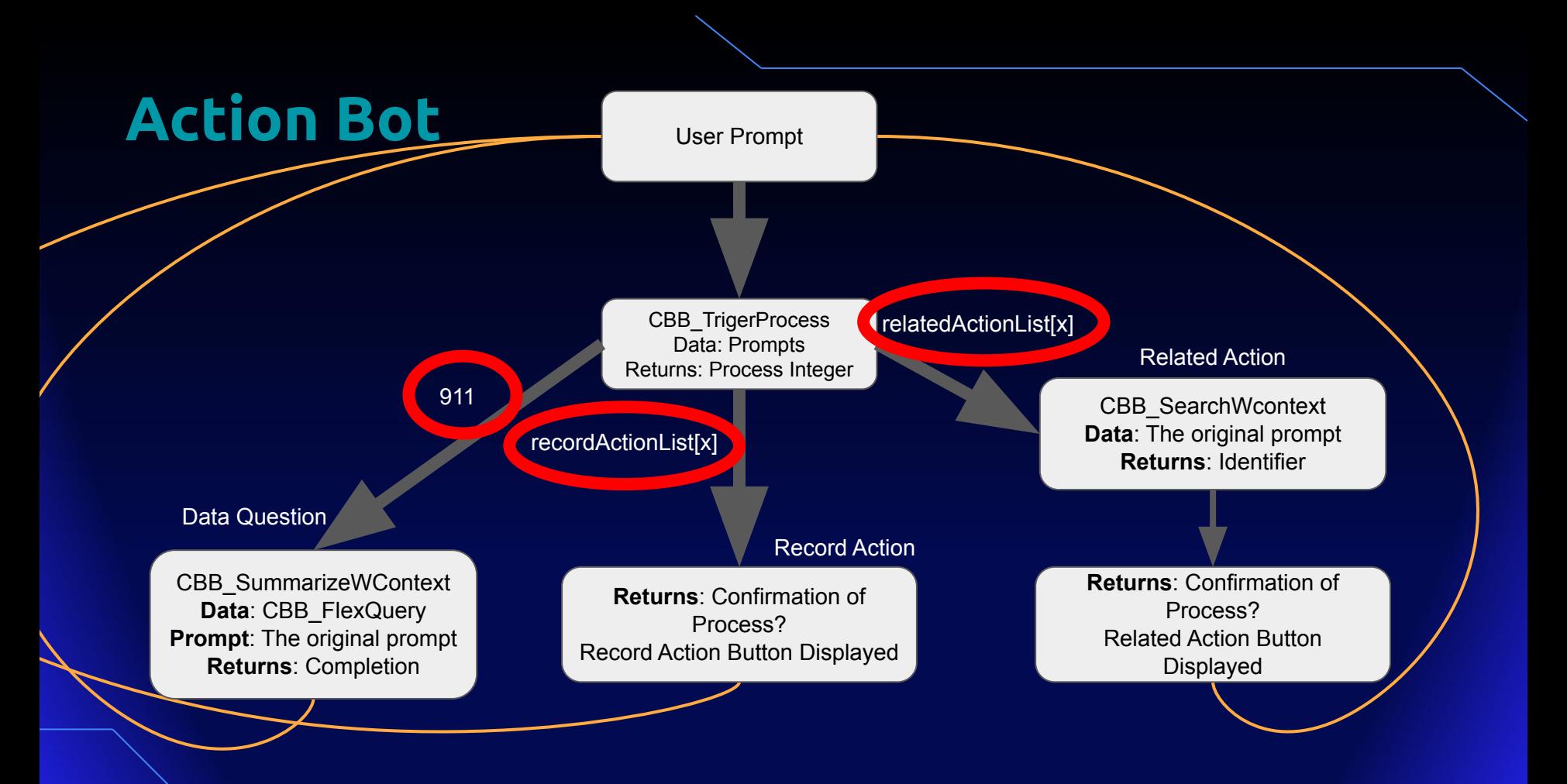

applan

![](_page_8_Figure_0.jpeg)

## **Integration Prompt - Summarize**

Assistant is an intelligent chatbot designed to help users answer their data related questions. Instructions:

- Read the dataset provided: & ri!data &

- Answer the question from the user
- If you're unsure of an answer, say that

![](_page_9_Picture_5.jpeg)

### **Data**

Anything - just use the parameters defined in rule input

RecordType, Fields & Relationships, Filters, Batchsize

Saves response to conversation local variable

![](_page_10_Picture_28.jpeg)

![](_page_10_Picture_5.jpeg)

![](_page_11_Figure_0.jpeg)

## **Conversation Saving**

Record action list from rule input

### recordActionList [ response ]

![](_page_12_Picture_17.jpeg)

![](_page_12_Picture_4.jpeg)

![](_page_13_Figure_0.jpeg)

![](_page_13_Picture_1.jpeg)

### **Integration Prompt - Search**

The user is looking to take action on a data object. Your job is to return the ID field for the object they are referring to in the following dataset:"

#### & ri!data &

Use clues in the users prompt to help you identify the appropriate ID field. Look for matching values in the dataset based on the prompt. You are very good at your job and when you cannot find a good match in the data set - you return the number 911. You are being used to help speed up a user searching through a dataset. Only do your job and do not say you can't perform the task. NEVER INCLUDE ANY TEXT IN YOUR RESPONSE! ONLY RETURN THE ID FIELD INTEGER VALUE! If there are multiple values, ONLY RETURN THE FIRST ONE IN THE LIST! Please only return the ID field and nothing else in your response. Here is your prompt:

& ri!prompt

![](_page_14_Picture_5.jpeg)

### **Data**

Anything - just use the parameters defined in rule input for relatedActionData.

Saves identifier to conversation local variable.

Combines with Related Actions in rule input to display button - null safe if unconfident

![](_page_15_Picture_34.jpeg)

![](_page_15_Picture_5.jpeg)

![](_page_16_Figure_0.jpeg)

applan

#### Appendix

#### **Augment with Appian Record Data**

![](_page_18_Figure_1.jpeg)

![](_page_18_Picture_2.jpeg)

![](_page_19_Figure_0.jpeg)

**User Prompt**

**Identify Process Completion**

![](_page_19_Picture_4.jpeg)

### **Configure Actions**

![](_page_20_Figure_1.jpeg)

#### **Search for Record**

![](_page_21_Figure_1.jpeg)

![](_page_21_Picture_2.jpeg)

### **Configure Actions**

![](_page_22_Figure_1.jpeg)